# Revit Architecture 2012 Ba*s*ics:

**SUPPLEMENTAL** 

FILES ON CD

**6** 

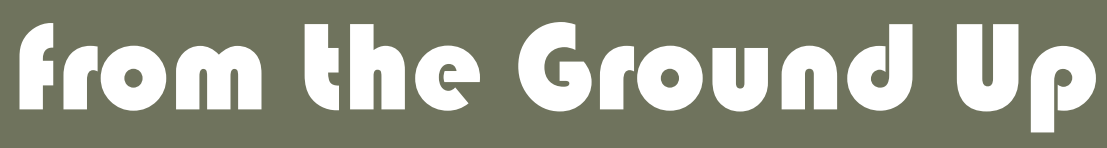

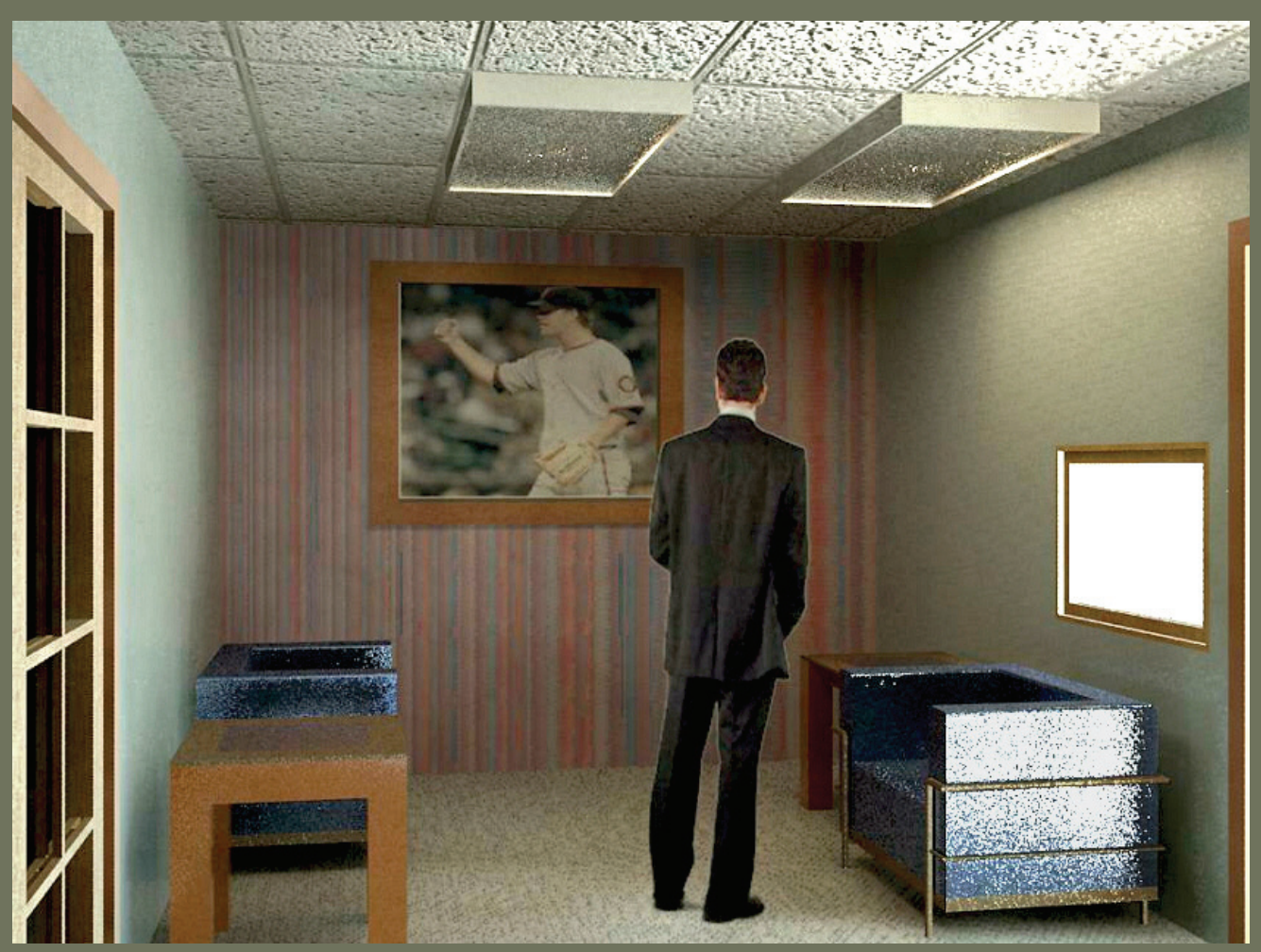

# Elise Moss

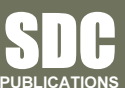

Schroff Development Corporation www.SDCpublications.com

Better Textbooks. Lower Prices.

## **TABLE OF CONTENTS**

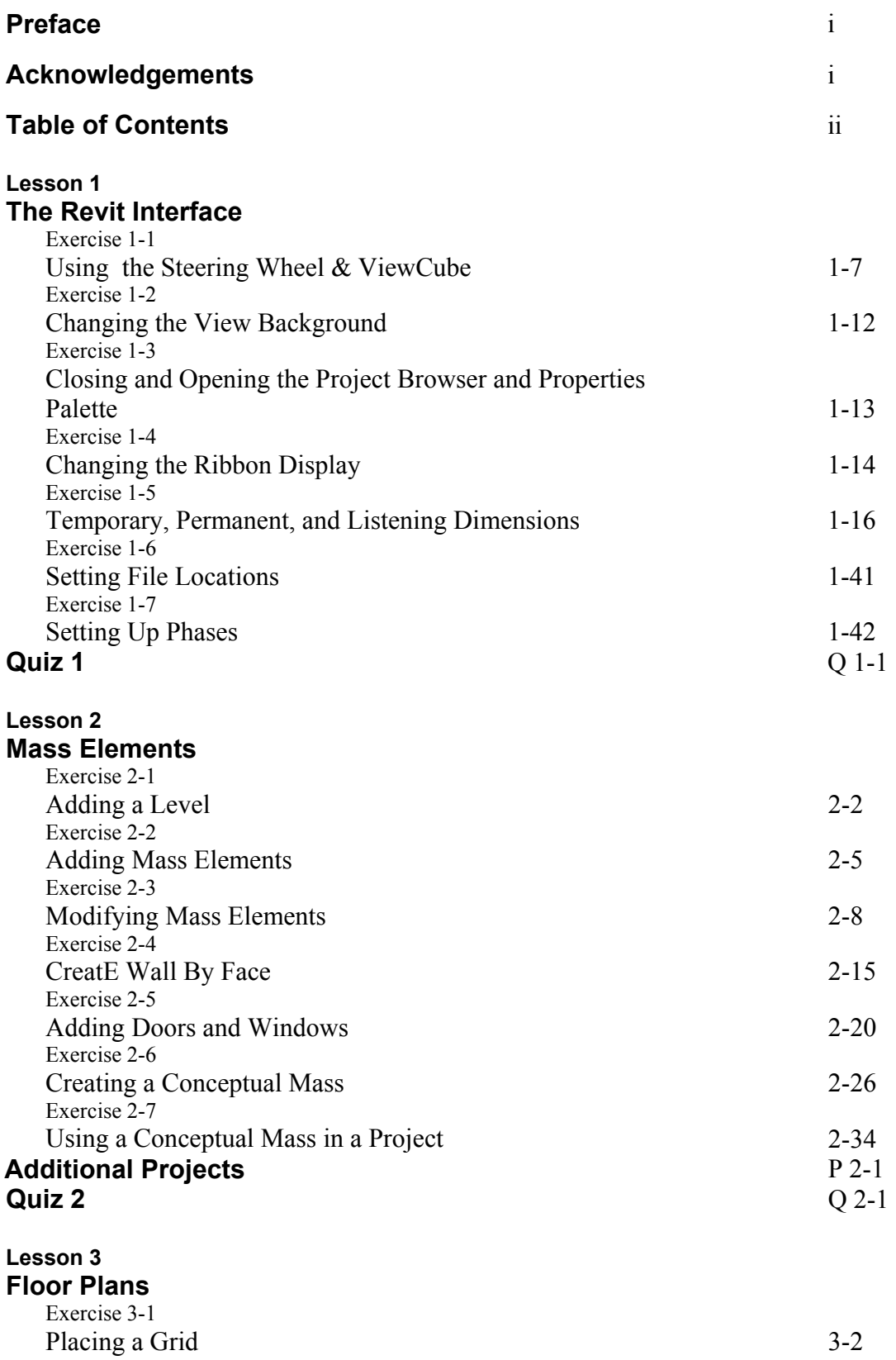

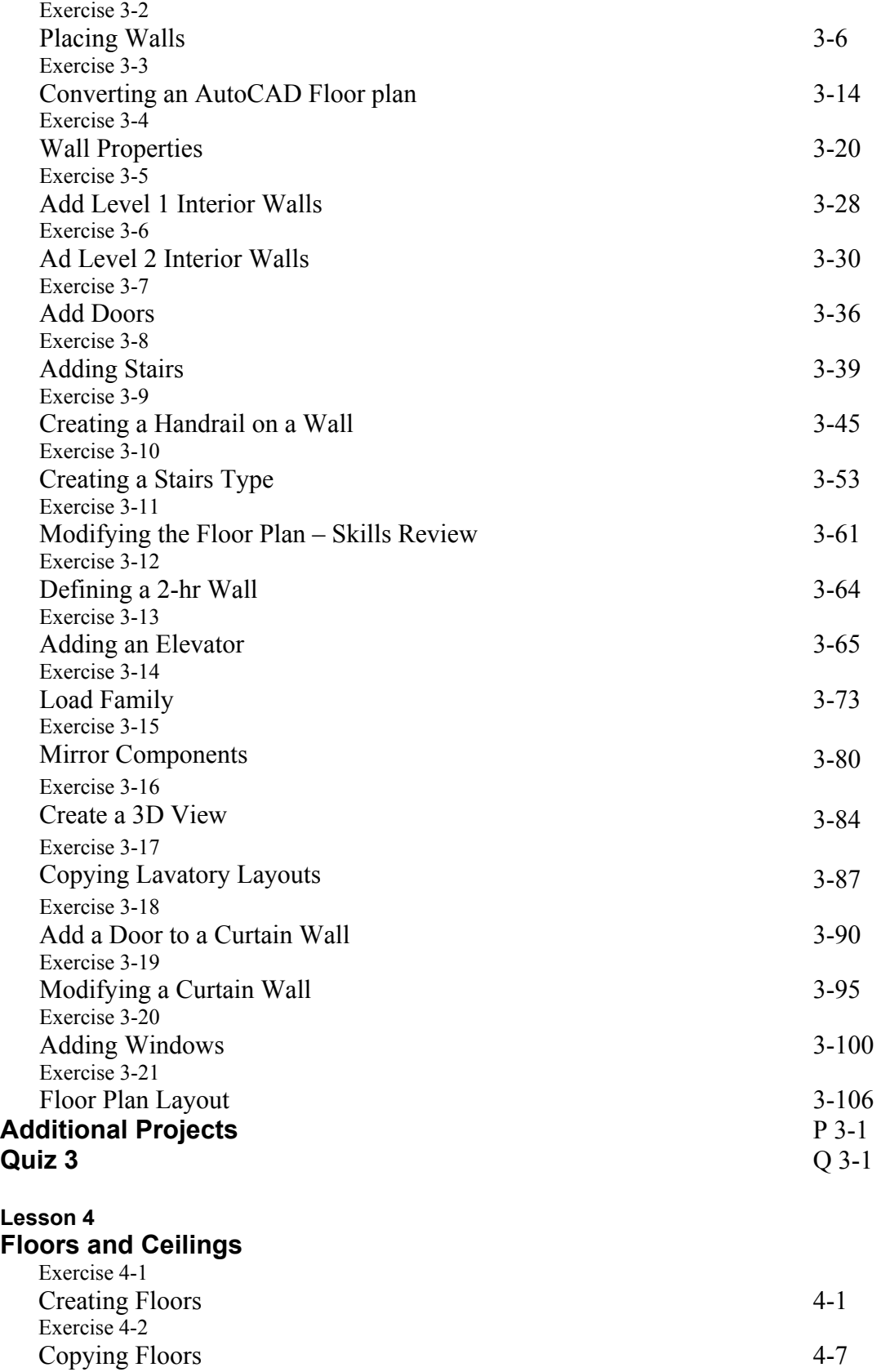

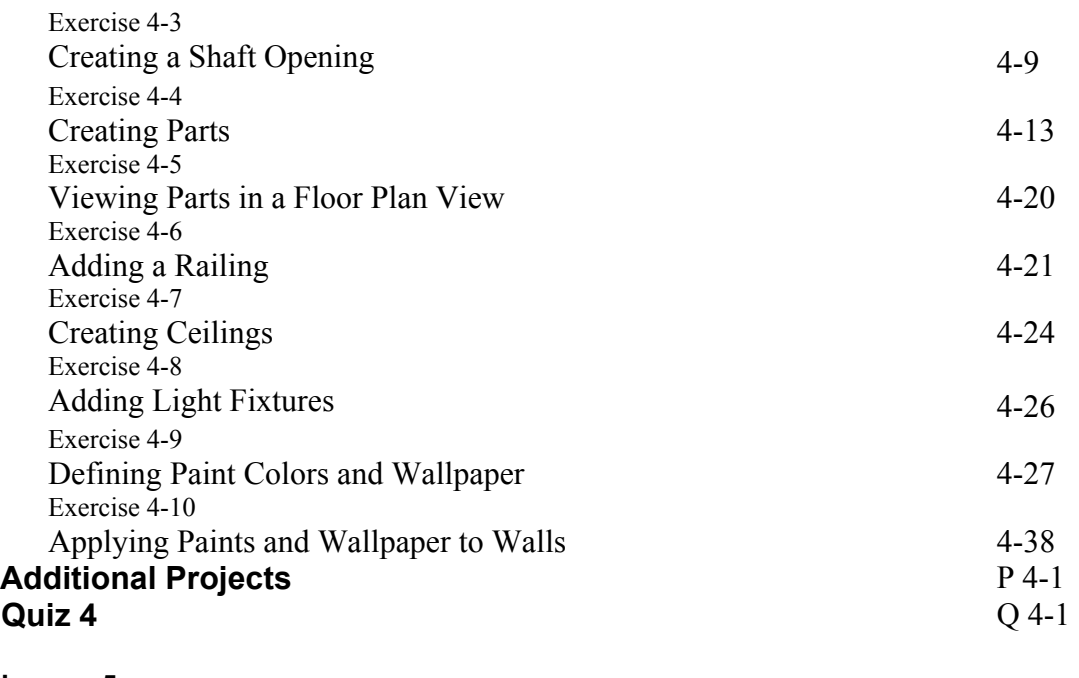

#### **Lesson 5 Schedules**

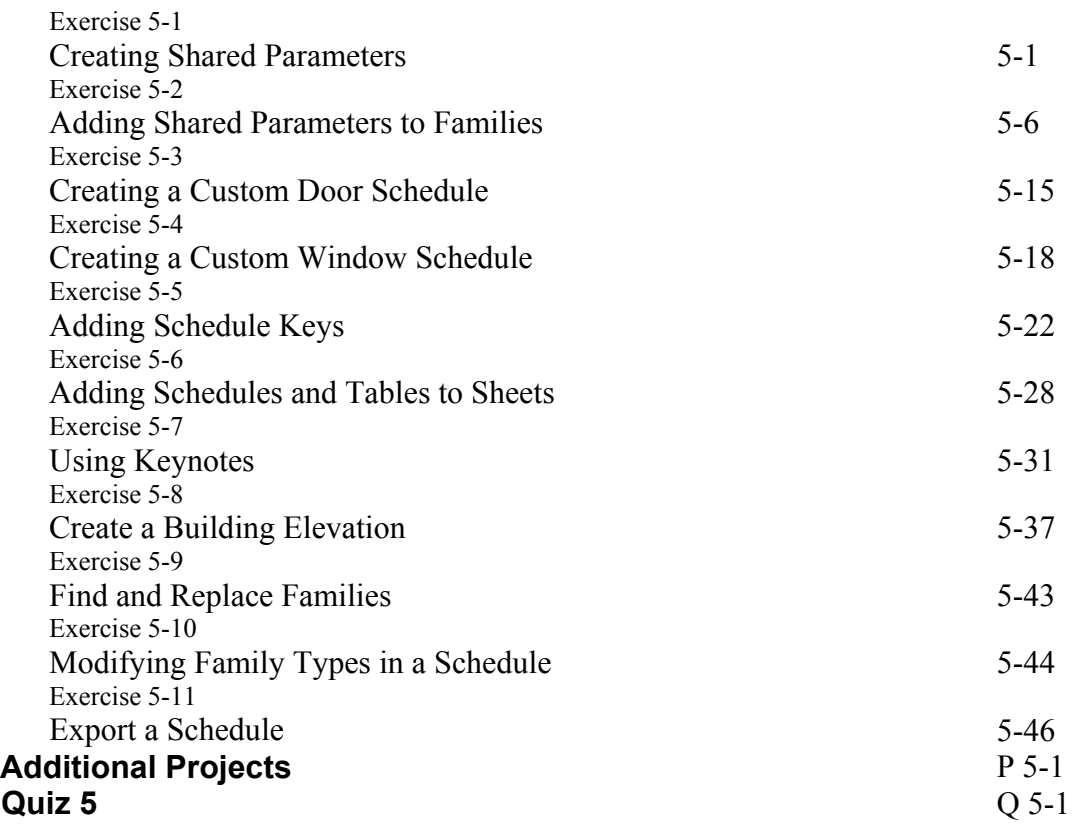

#### **Lesson 6**

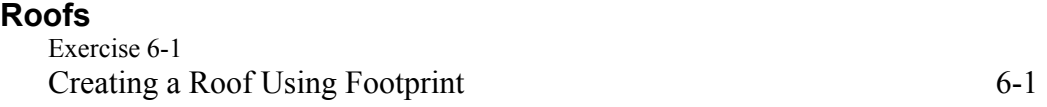

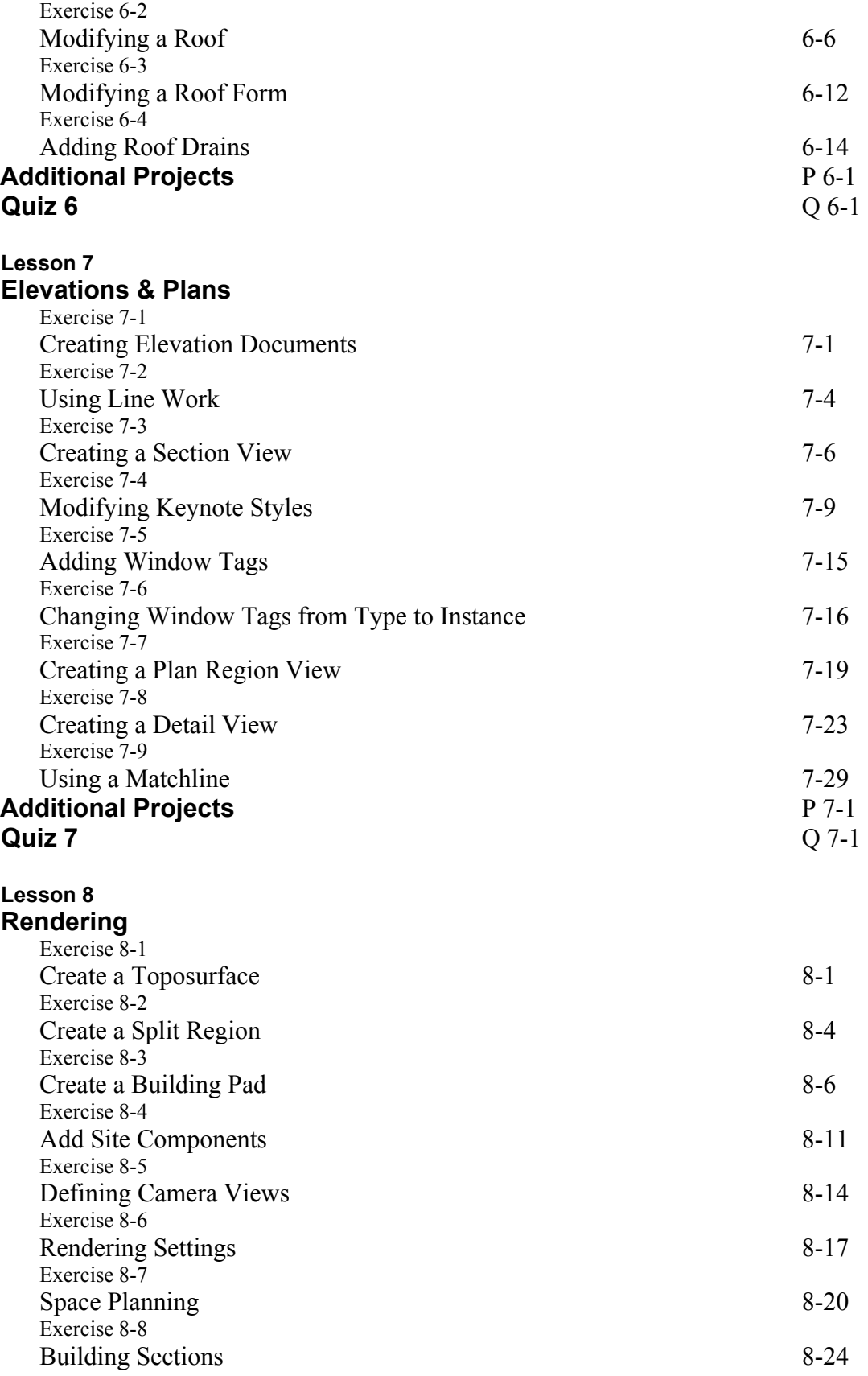

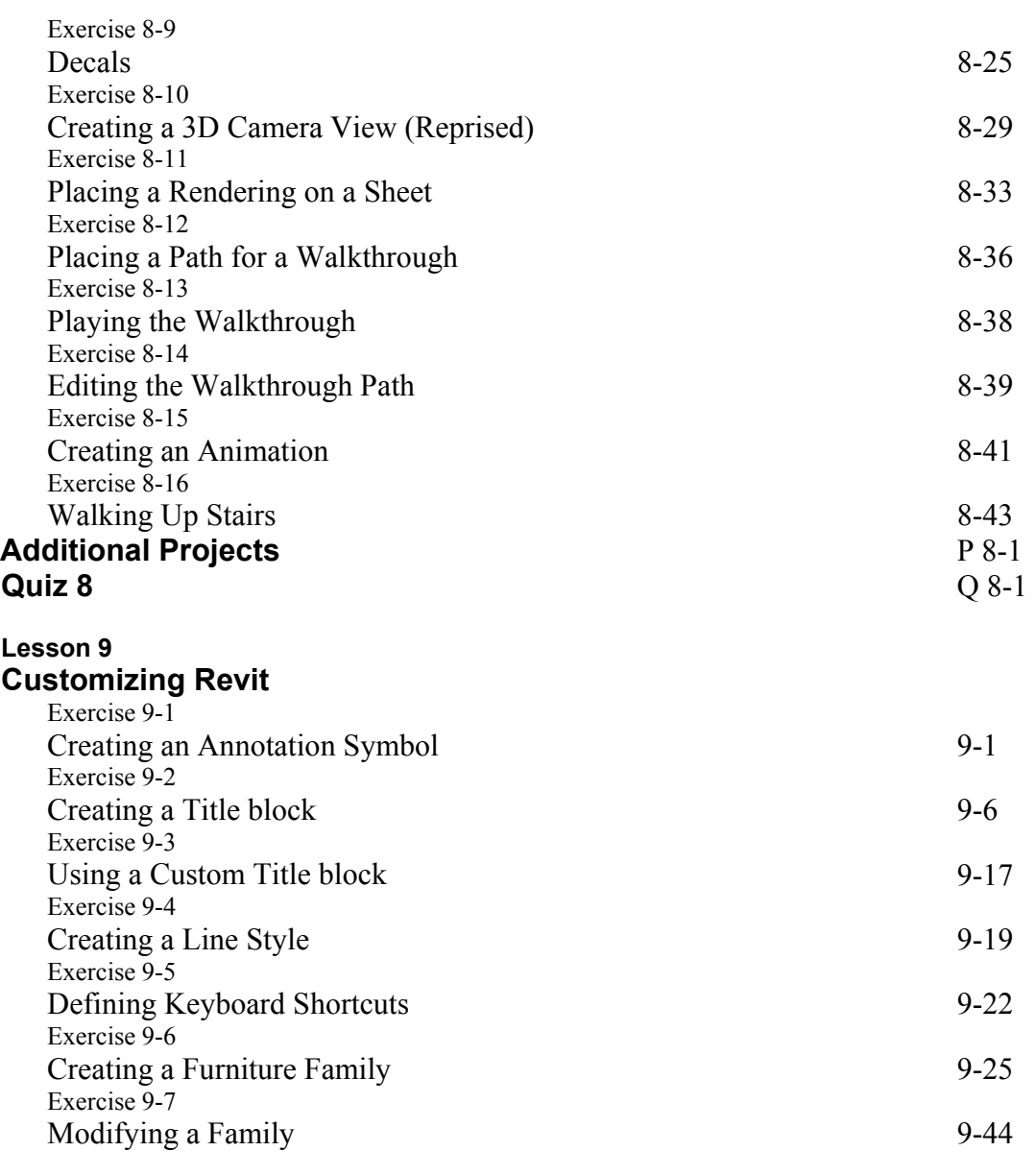

### **Revit Hot Keys**

**About the Author**